### Topic 11:

### **Graphical Query Languages**

Graphical Query Languages - CSc 460 v1.1 (McCann) - p. 1/9

## QBE (Query By Example)

- Mid-1970s creation of Moshe Zloof at IBM Research
- Associated with development of Domain Relational Calculus
- Still available within IBM's QMF (Query Management Facility) component of DB2
- Most DBMSes offer a QBE-inspired interface
- Idea: Let users create queries by showing what they want to see

## QBE Templates and $\pi$

A QBE template is the schema ('skeleton') of a table.

Example(s): The 'table skeleton' of the SPJ table:

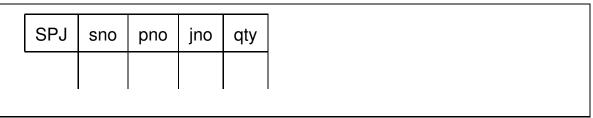

 $\pi$ : Easy! Type P. beneath each field to be displayed.

Example(s): In which cities are the suppliers located?

Graphical Query Languages - CSc 460 v1.1 (McCann) - p. 3/9

### QBE and $\sigma$

To select tuples, place partial conditions under the attributes.

#### **Example(s):**

What are the names and numbers of the active suppliers in London?

| S | sno | sname | status | city |
|---|-----|-------|--------|------|
|   |     |       |        |      |

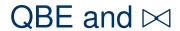

To force values to match, we add variables

In QBE, variables begin with an underscore (' \_ ').

#### **Example(s):**

What are the names of the parts that can be supplied by individual suppliers in quantity > 200?

|   | Р | pno | pname | color | weight | city |
|---|---|-----|-------|-------|--------|------|
| • |   |     |       |       |        |      |

| SPJ | sno | pno | jno | qty |
|-----|-----|-----|-----|-----|
|     |     |     |     |     |

Graphical Query Languages - CSc 460 v1.1 (McCann) - p. 5/9

## QBE and ∪

To do Union, we need multiple lines in the templates.

#### **Example(s):**

What are the S#s of the suppliers who are either located in Athens or are inactive, or both?

| S | sno | sname | status | city |
|---|-----|-------|--------|------|
|   |     |       |        |      |
|   |     |       |        |      |

#### QBE and ∩

For Intersection, we need multiple lines and a variable.

#### Example(s):

What are the names of the suppliers in London and Paris that share the same name?

| S | sno | sname | status | city |
|---|-----|-------|--------|------|
|   |     |       |        |      |
|   |     |       |        |      |

Graphical Query Languages - CSc 460 v1.1 (McCann) - p. 7/9

### QBE: Miscellaneous Notes

- Other π options: P.ALL, P.AO, P.DO
   (ALL = keep duplicates, AO = ascending order, DO = descending order)
- Aggregate functions include: AVG, MIN, MAX, SUM, CNT

Example: P.SUM.ALL (The .ALL is required.)

- Other actions:
  - o D. under the relation name deletes tuples
  - I. inserts tuples
  - $\circ~\ensuremath{\text{U}}$  . updates tuples
- IBM does have QBE documentation on-line, but it's not easy to find!

# Microsoft Access Demonstration

What is the name of the employee who is supervising building 'A'?

M Num Name
1 Roy
2 Amy
3 Joy

| N | Building | Supervisor |
|---|----------|------------|
|   | Α        | 2          |
|   | В        | 1          |
|   | С        | 2          |
|   | D        | NULL       |

Graphical Query Languages - CSc 460 v1.1 (McCann) - p. 9/9